# **get\_direction New Version Optimization**

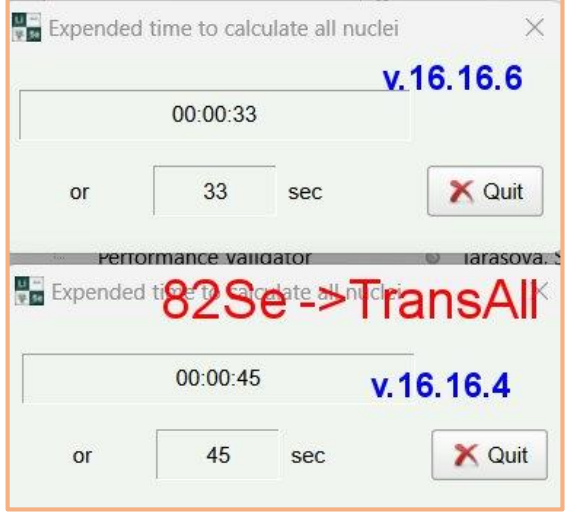

Profiling test changed: +1hr TransAll runtime -> ~5min previously calculated test runtime

- 1. Inject profiler into LISE running in MSVC debug mode
- Open test file 1 C:\Users\sasha\OneDrive\Documents\LISEcute\files\for\_test.lpp
- Disable charge states charge states

110

111

112

113

111

112

 $113 +$ 

114 115

116

117

4. Calculate  $\frac{P\mathcal{G}}{P}$ 

LISE++ MSVC.exe:Thu Jul 20 00:18:20 2023

110 107,035.99 >int distribution2::get\_direction(void) 111 673.582  $-106.391.34$ 673.582 112

The code changes in the session results after updating the source so the original lines aren't visible, but the line visits and times are.

Not possible to save results in session as that would violate source code

## v. 16.16.4 v. 16.16.6

LISE++ MSVC.exe:Thu Jul 20 01:58:11 2023

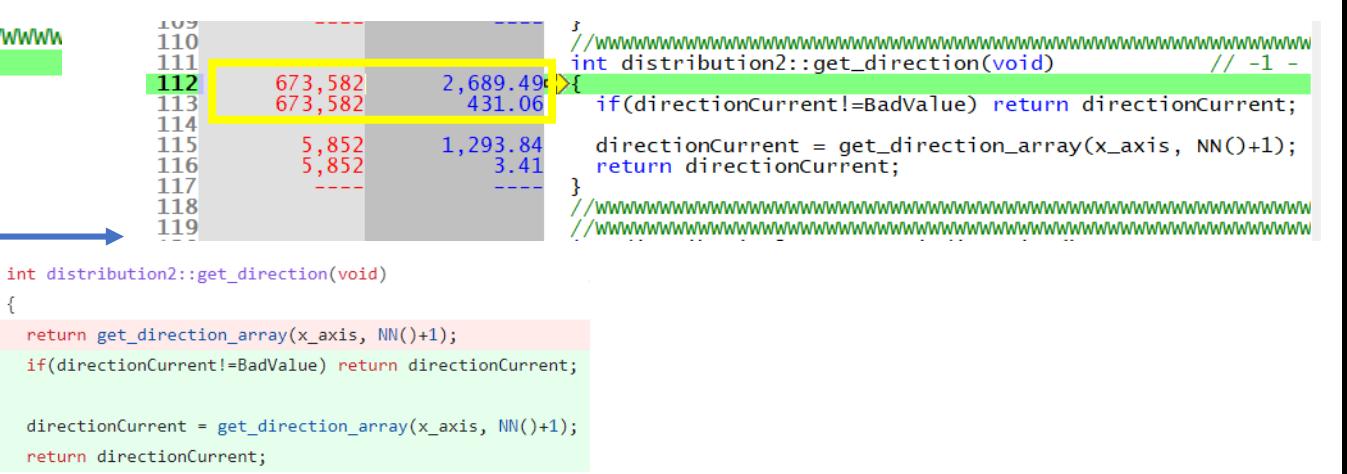

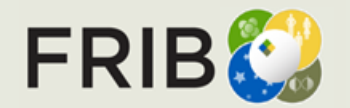

security

**Facility for Rare Isotope Beams** U.S. Department of Energy Office of Science Michigan State Universit

# **Child Function (get\_direction\_array) Results**

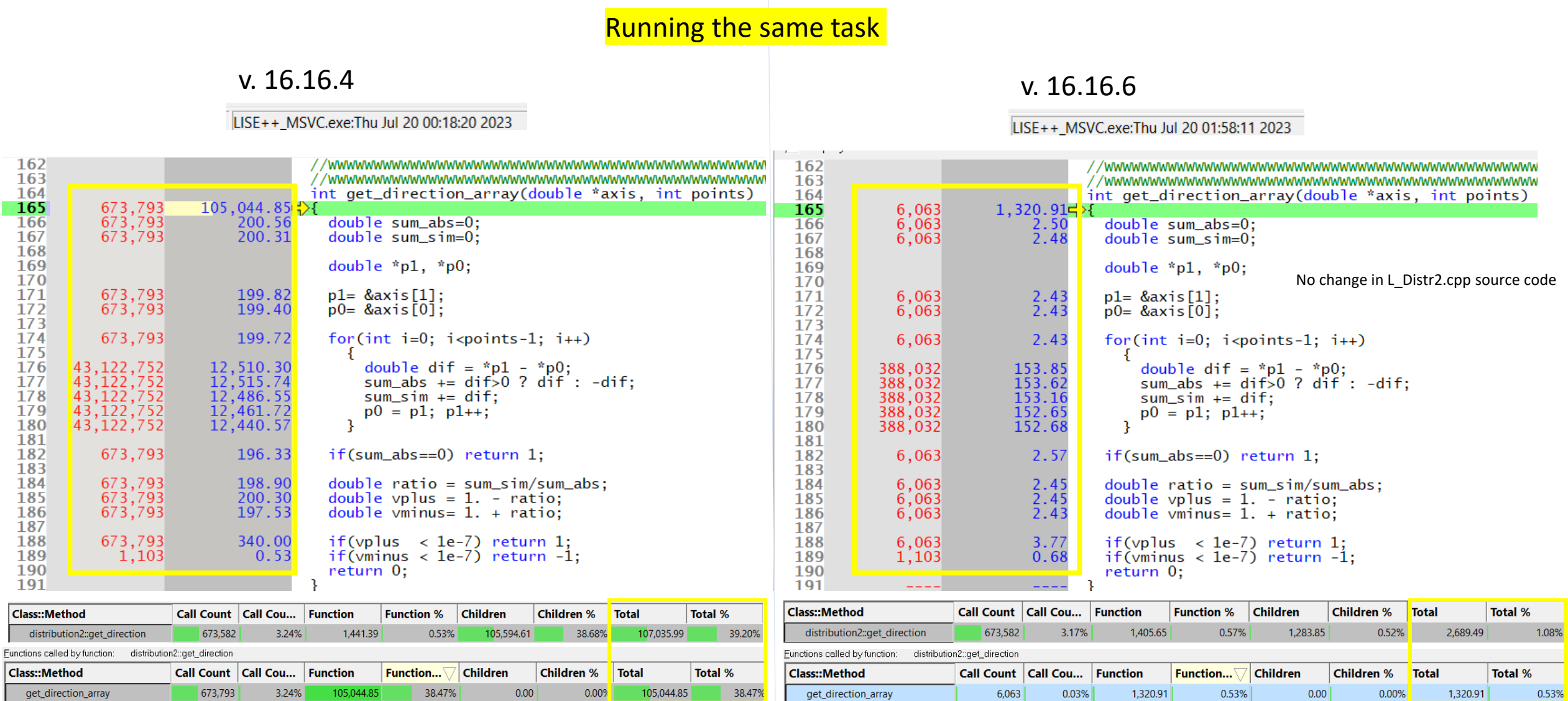

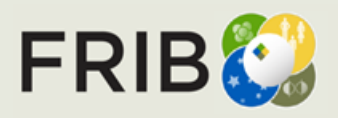

# **Chart Reference**

### for\_test (charge disabled)

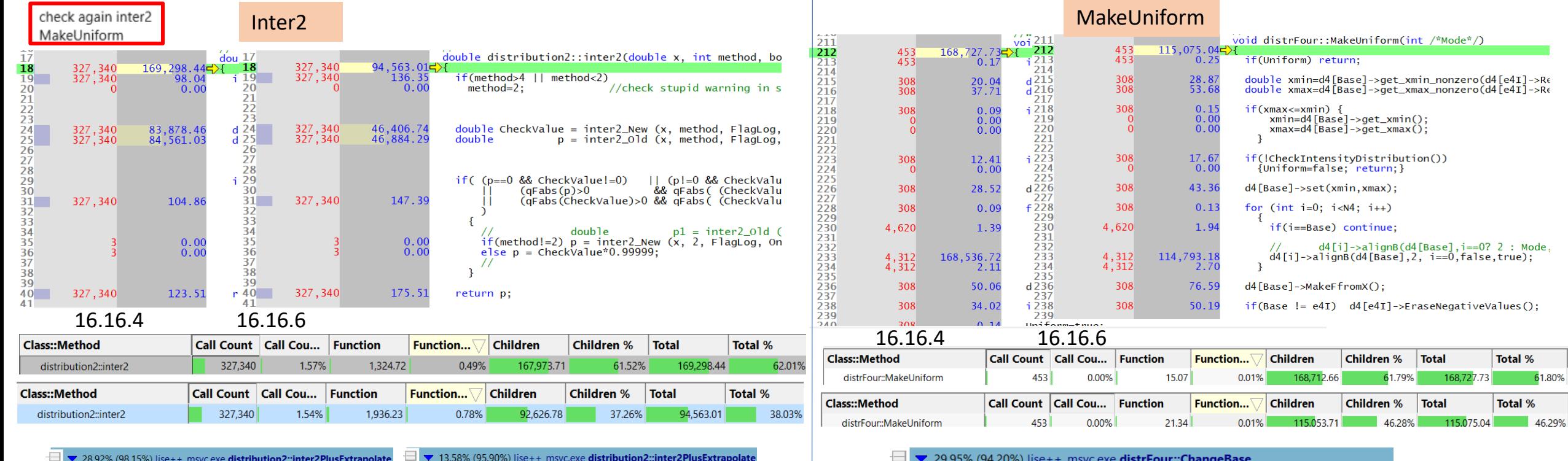

25.48% (88.78%) lise++\_msvc.exe distribution2::inter2  $\Box$   $\blacktriangledown$  12.71% (50.26%) lise++\_msvc.exe distribution2::inter2\_Old  $\pm$  | 7.82% (69.47%) lise++\_msvc.exe distribution2::get\_direction  $\Box$  1.65% (14.63%) lise++\_msvc.exe distribution2::get\_xmin  $\pm$  1.64% (14.60%) lise++\_msvc.exe distribution2::get\_xmax  $\equiv$  0.14% (1.25%) lise + +\_msvc.exe find\_line  $\equiv$  0.01% (0.06%) lise++\_msvc.exe mlexp  $\Box$  v 12.58% (49.74%) lise++\_msvc.exe distribution2::inter2\_New 7.83% (68.63%) lise++\_msvc.exe distribution2::get\_direction  $\Box$  | 1.65% (14.45%) lise++\_msvc.exe distribution2::get\_xmin  $\Box$  > 1.65% (14.45%) lise++\_msvc.exe distribution2::get\_xmax

1 0.28% (2.47%) lise++\_msvc.exe distribution2::inter2\_p2\_local

- 10.08% (75.51%) lise++\_msvc.exe distribution2::inter2  $\blacktriangleright$  4.99% (50.55%) lise++\_msvc.exe distribution2::inter2\_Old  $\pm$  | 1.66% (47.00%) lise++\_msvc.exe distribution2::get\_xmax  $\Box$  > 1.66% (46.91%) lise++\_msvc.exe distribution2::get\_xmin  $\equiv$  0.14% (3.93%) lise + +\_msvc.exe find\_line  $\equiv$  0.07% (1.97%) lise + + \_msvc.exe distribution2::get\_direction  $= 0.01\%$  (0.19%) lise + +\_msvc.exe mlexp  $\Box$  < 4.89% (49.45%) lise + +\_msvc.exe distribution2::inter2\_New  $\Box$  > 1.66% (44.89%) lise++\_msvc.exe distribution2::get\_xmax
	- $\Box$  1.66% (44.79%) lise++\_msvc.exe distribution2::get\_xmin
	- 10.28% (7.67%) lise++\_msvc.exe distribution2::inter2\_p2\_local
	- 1 0.10% (2.65%) lise++\_msvc.exe distribution2::get\_direction

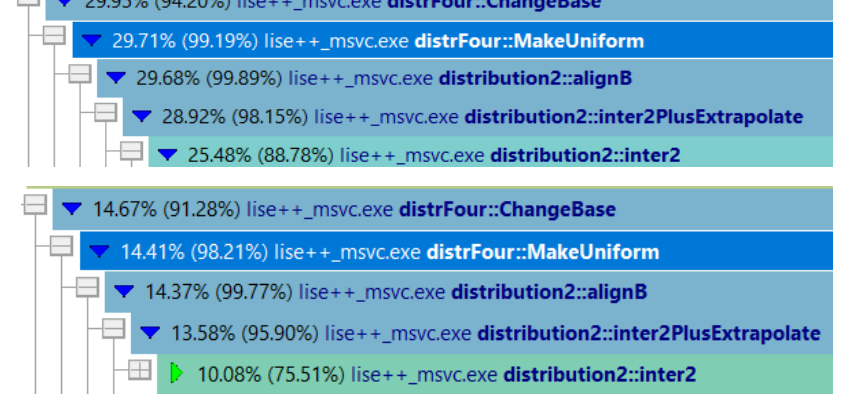

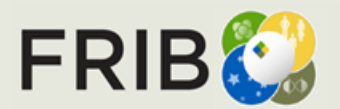

# **inter2\_Old Line Times**

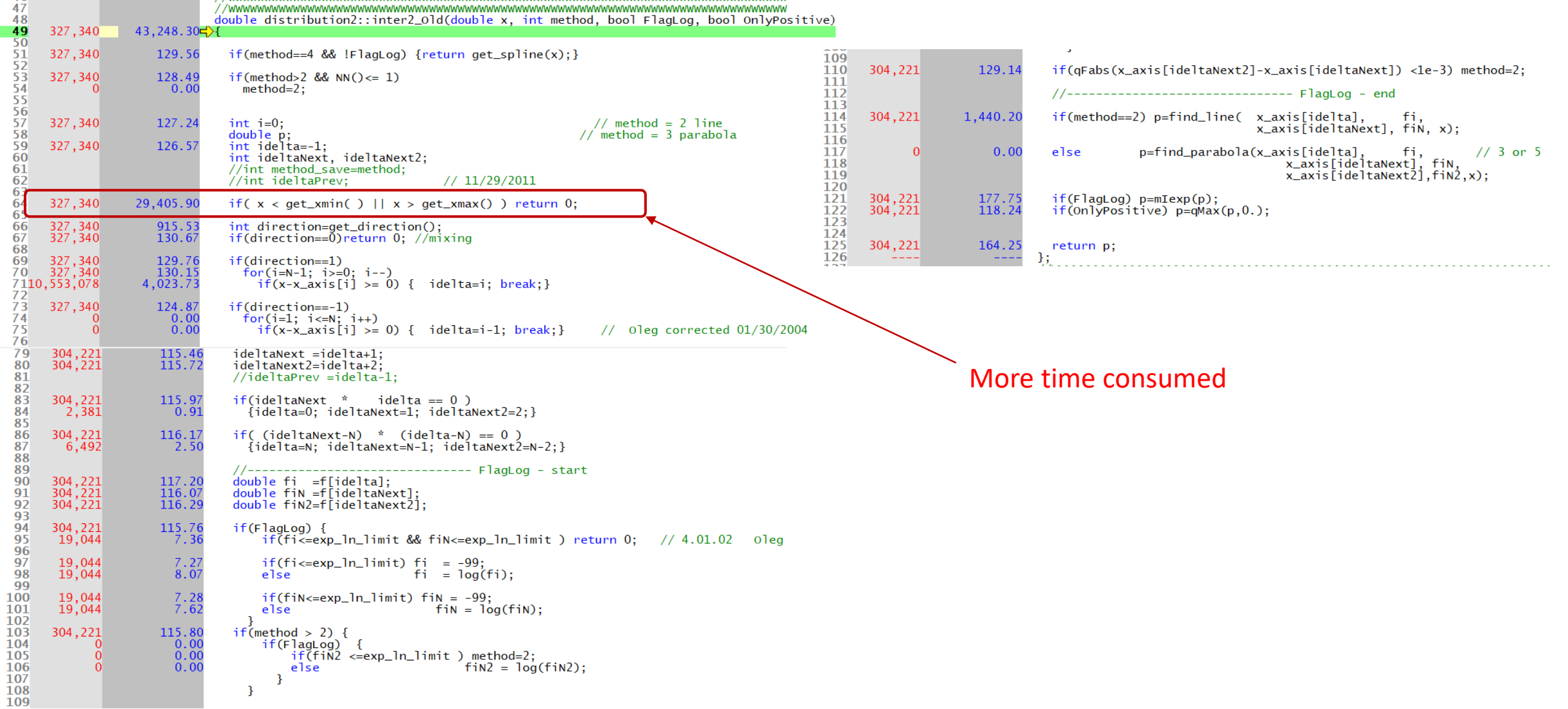

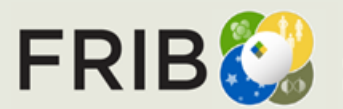

# **inter2\_New Line Times**

for\_test (charge disabled)

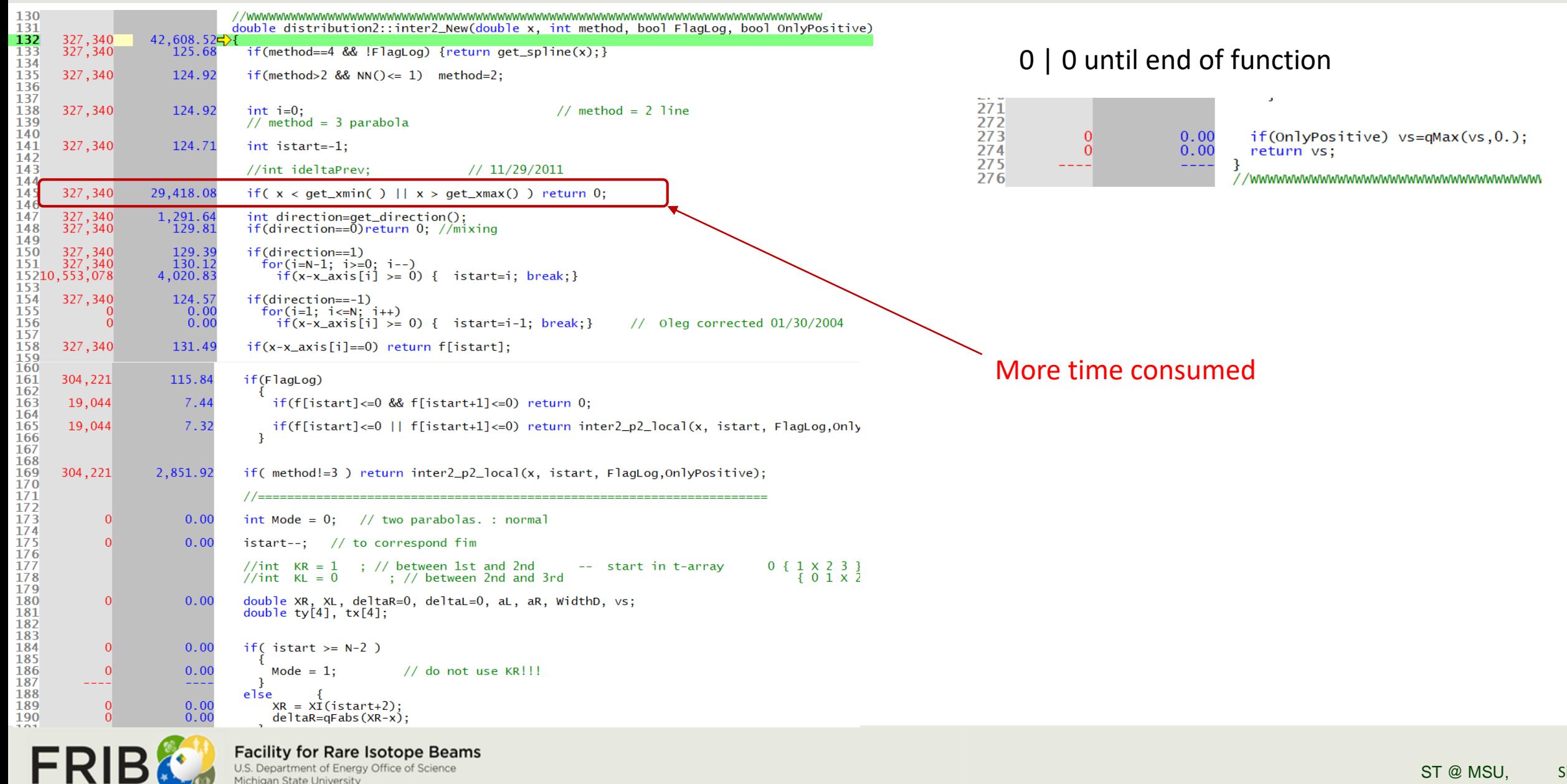

U.S. Department of Energy Office of Science

Michigan State University

# **inter2\_Old & inter2\_New Chart**

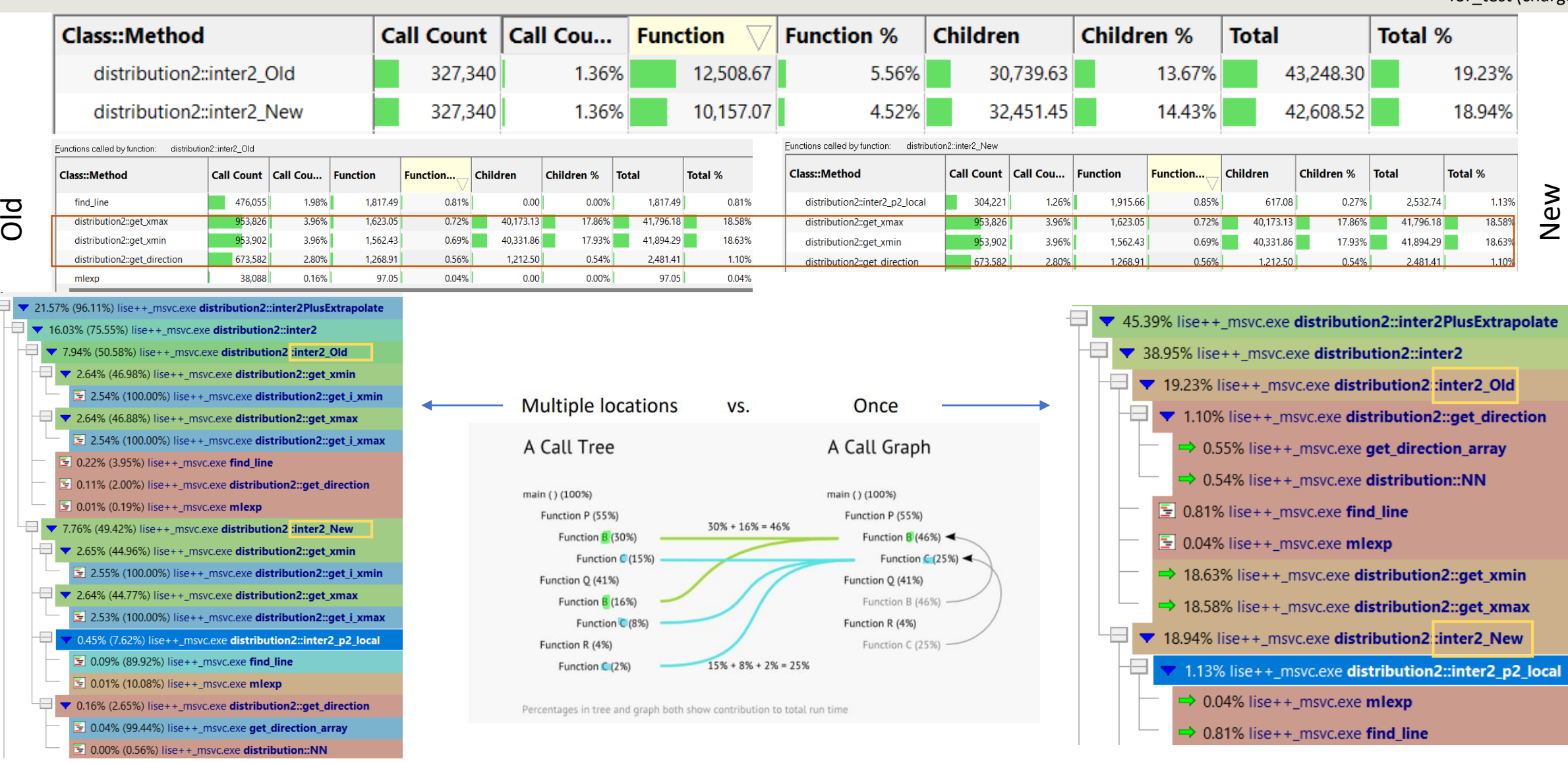

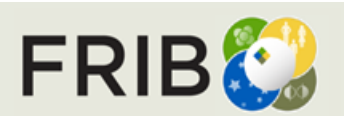

for\_test (charge disabled)

#### **for\_test** Charge states **for\_test Charge Disabled vs Charge Enabled** Dfor\_test\_charge\_states  $\sqrt{ }$  Z-q=0,0,0,0

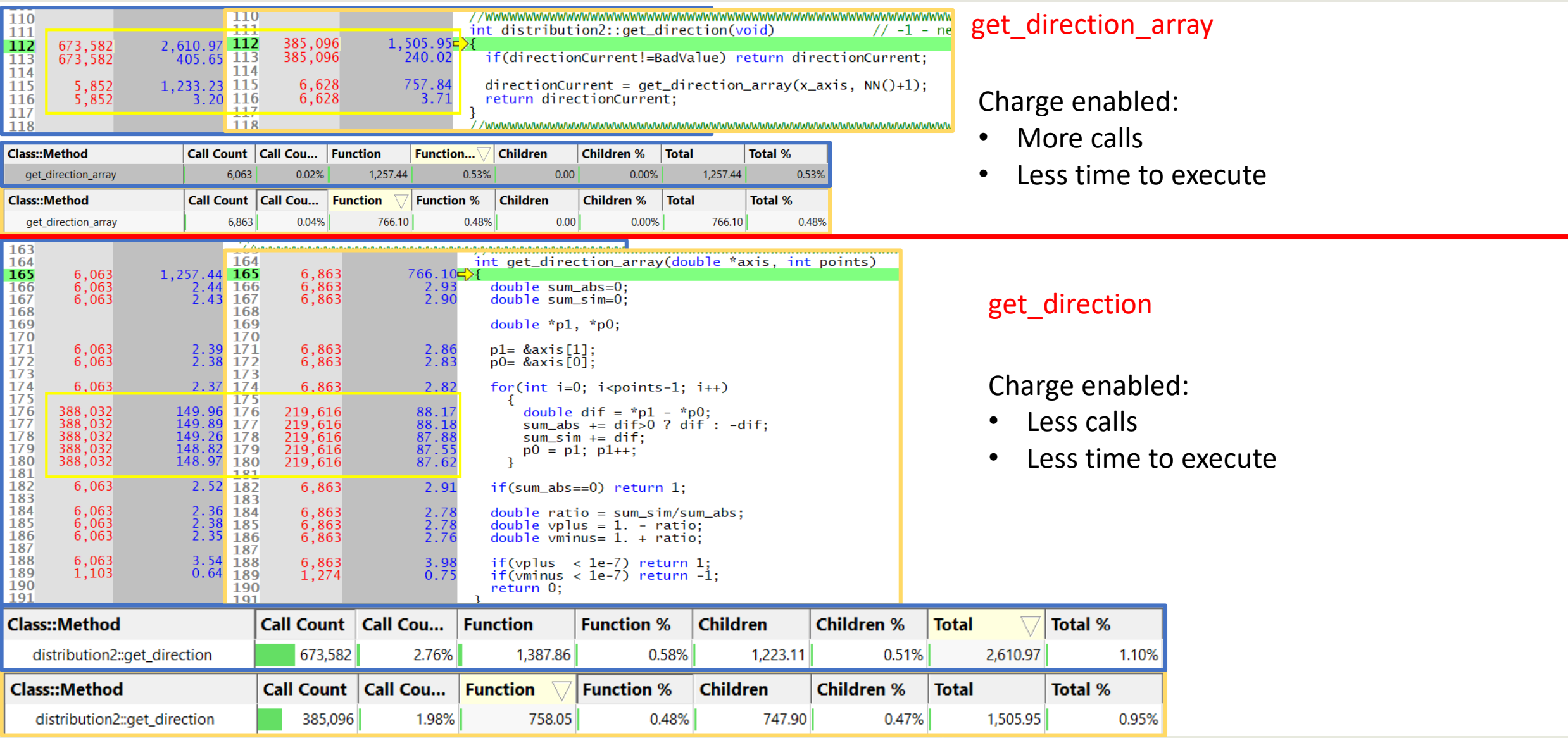

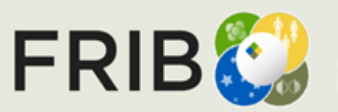

ST @ MSU, Slide 7

# **for\_test Charge Disabled vs Charge Enabled**

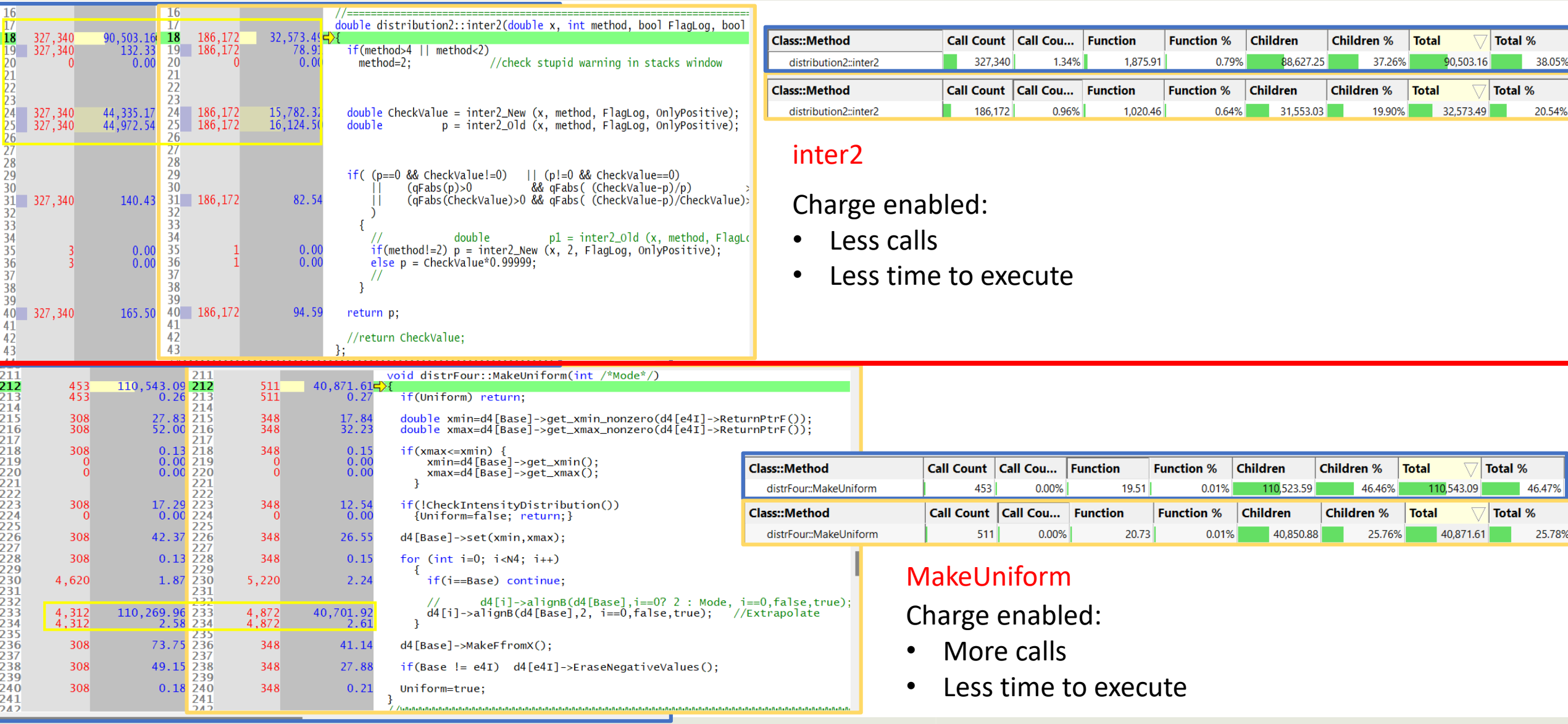

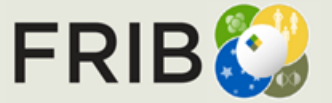

# **for\_test Charge Disabled vs Charge Enabled**

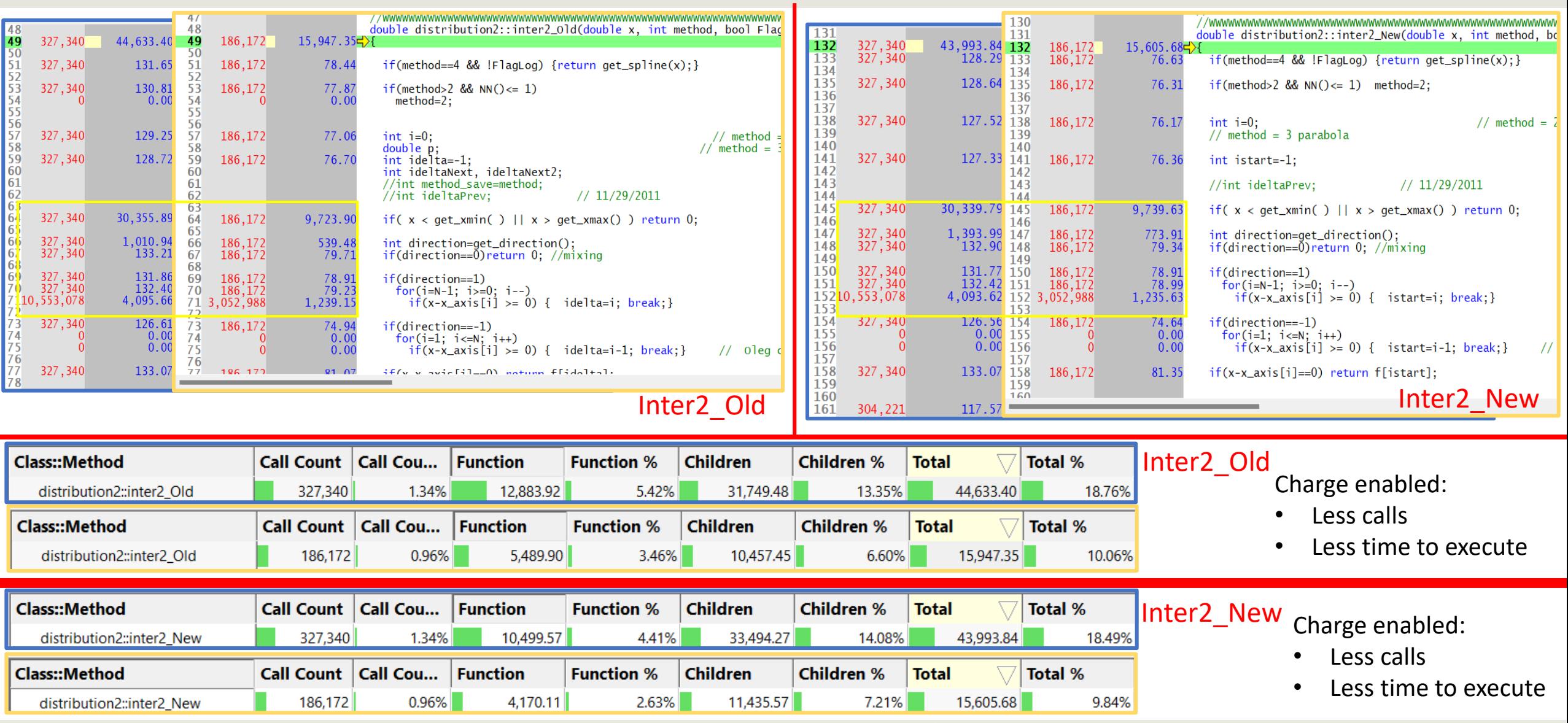

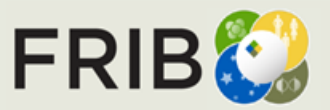

# **for\_test\_charge\_states\_nonequilibrium**

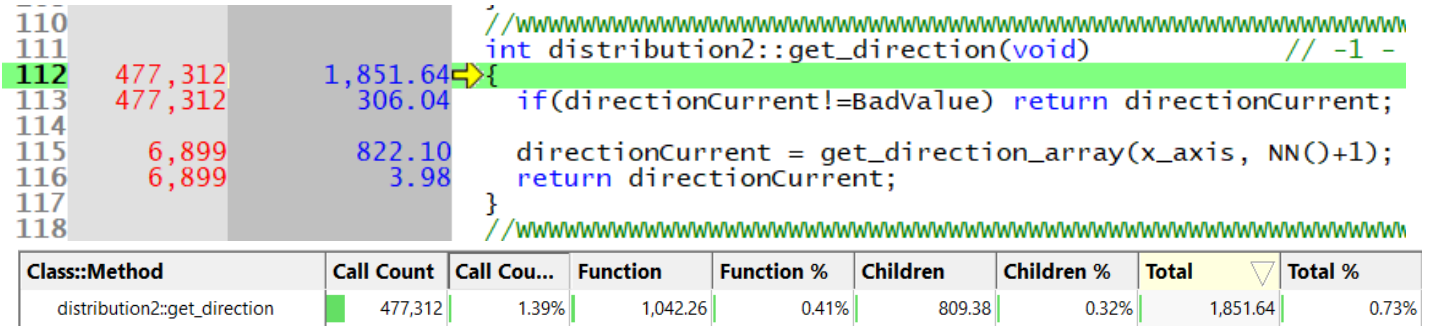

### get\_direction

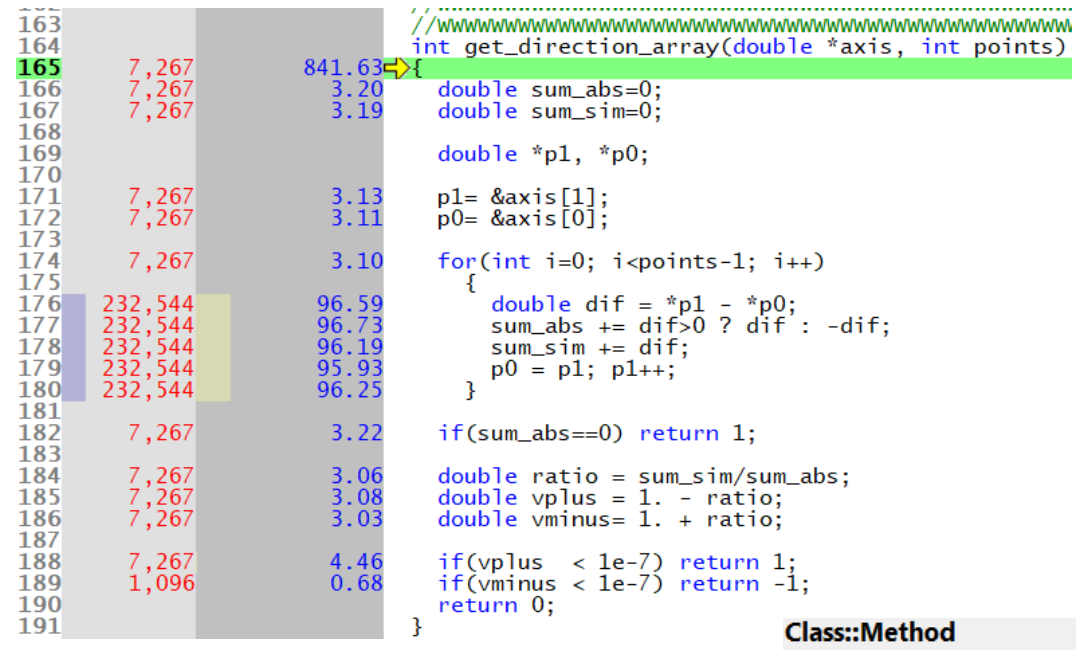

### get\_direction\_array

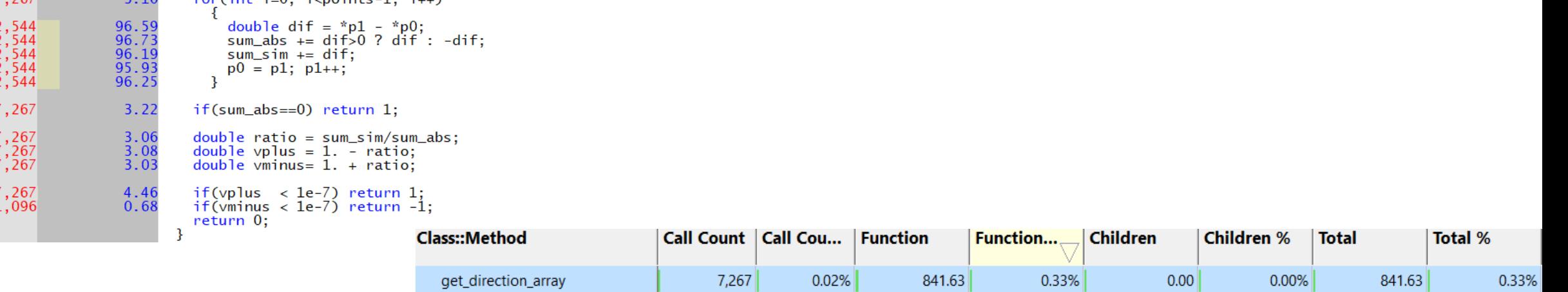

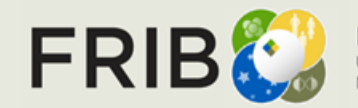

**Facility for Rare Isotope Beams**<br>U.S. Department of Energy Office of Science<br>Michigan State University

# **for\_test\_charge\_states\_nonequilibrium**

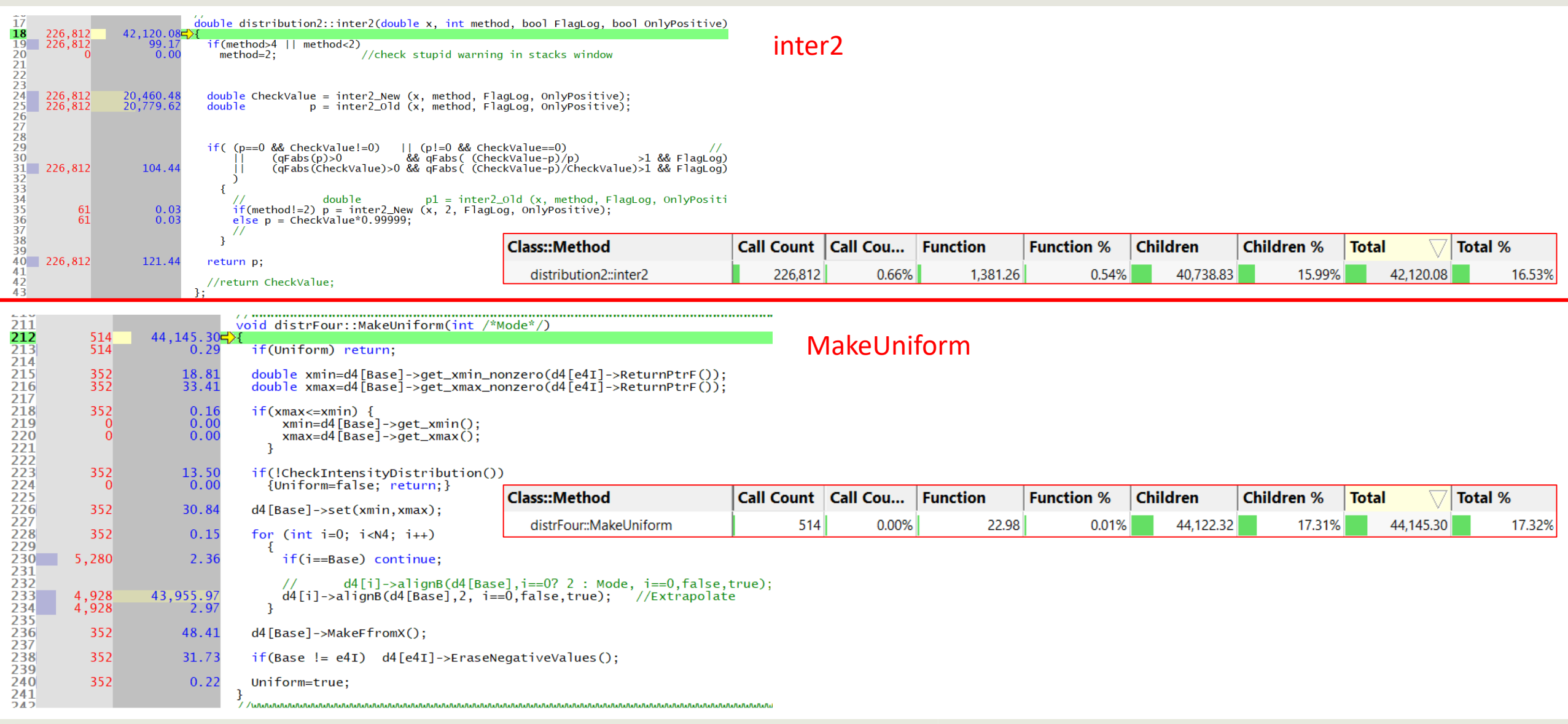

FRIBC

**Facility for Rare Isotope Beams**<br>U.S. Department of Energy Office of Science<br>Michigan State University

# **for\_test\_charge\_states\_nonequilibrium**

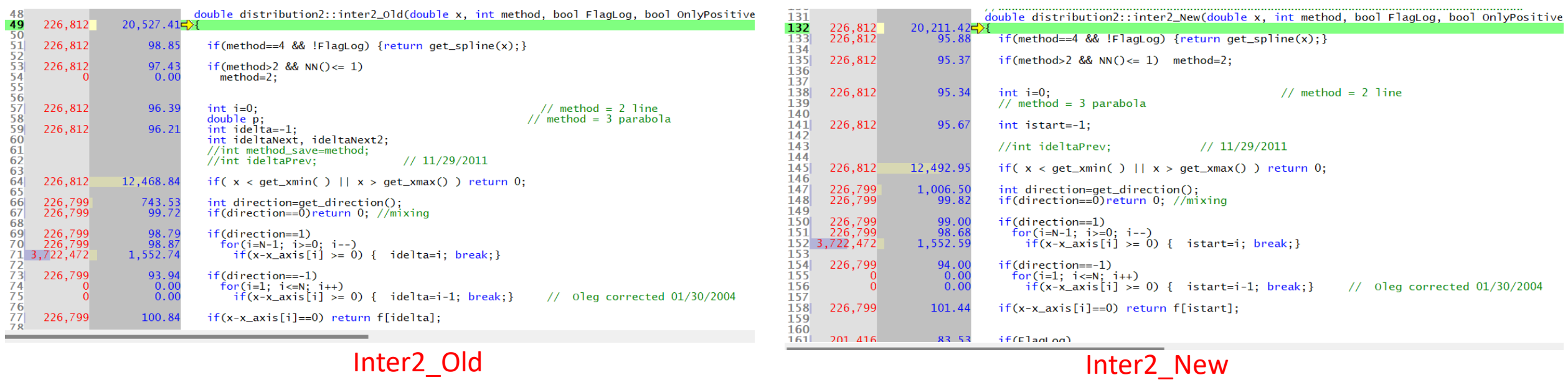

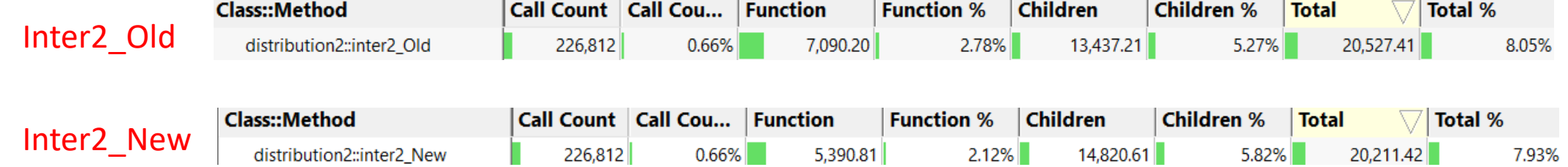

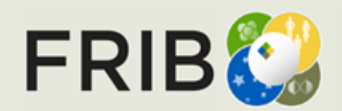